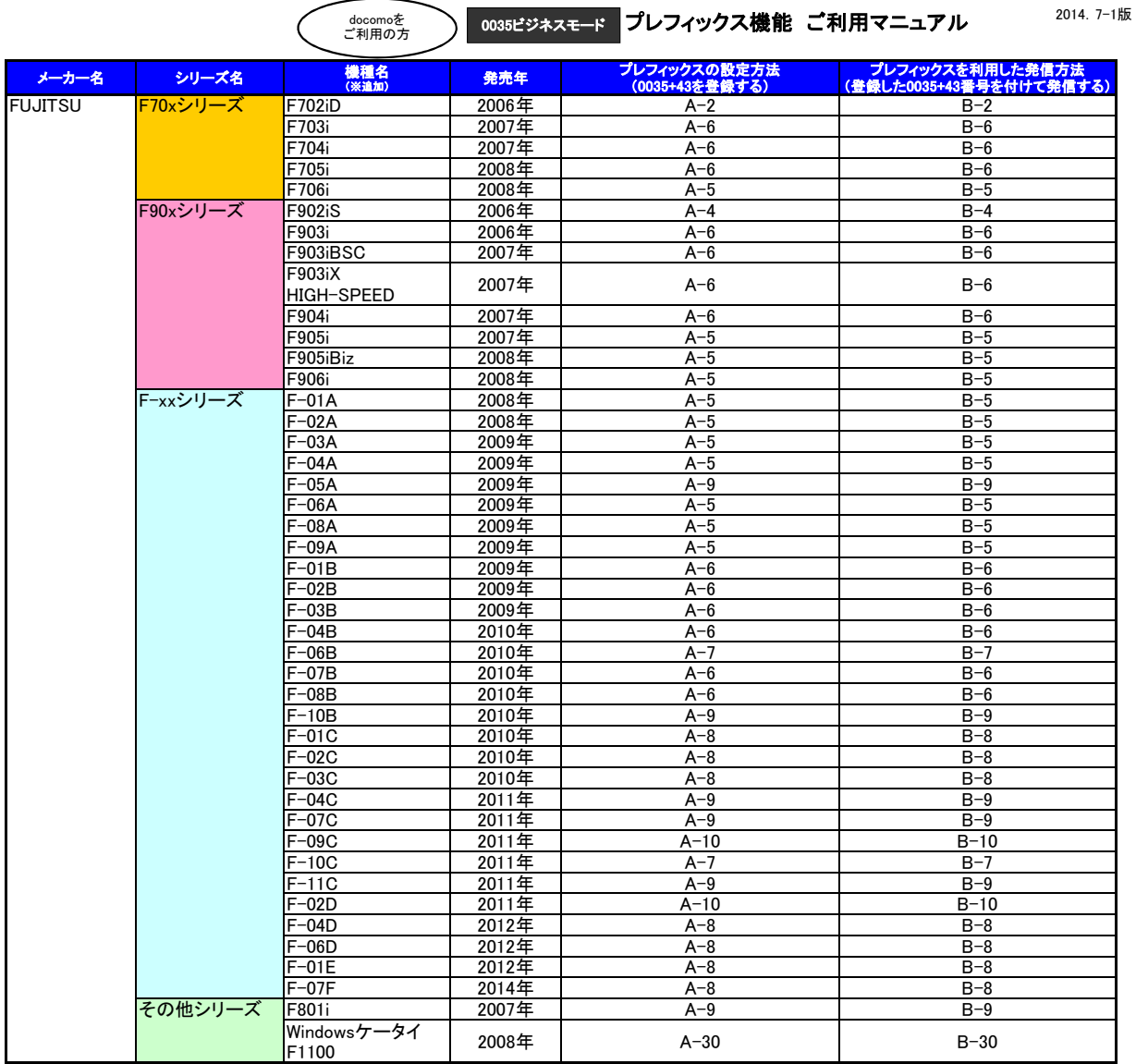

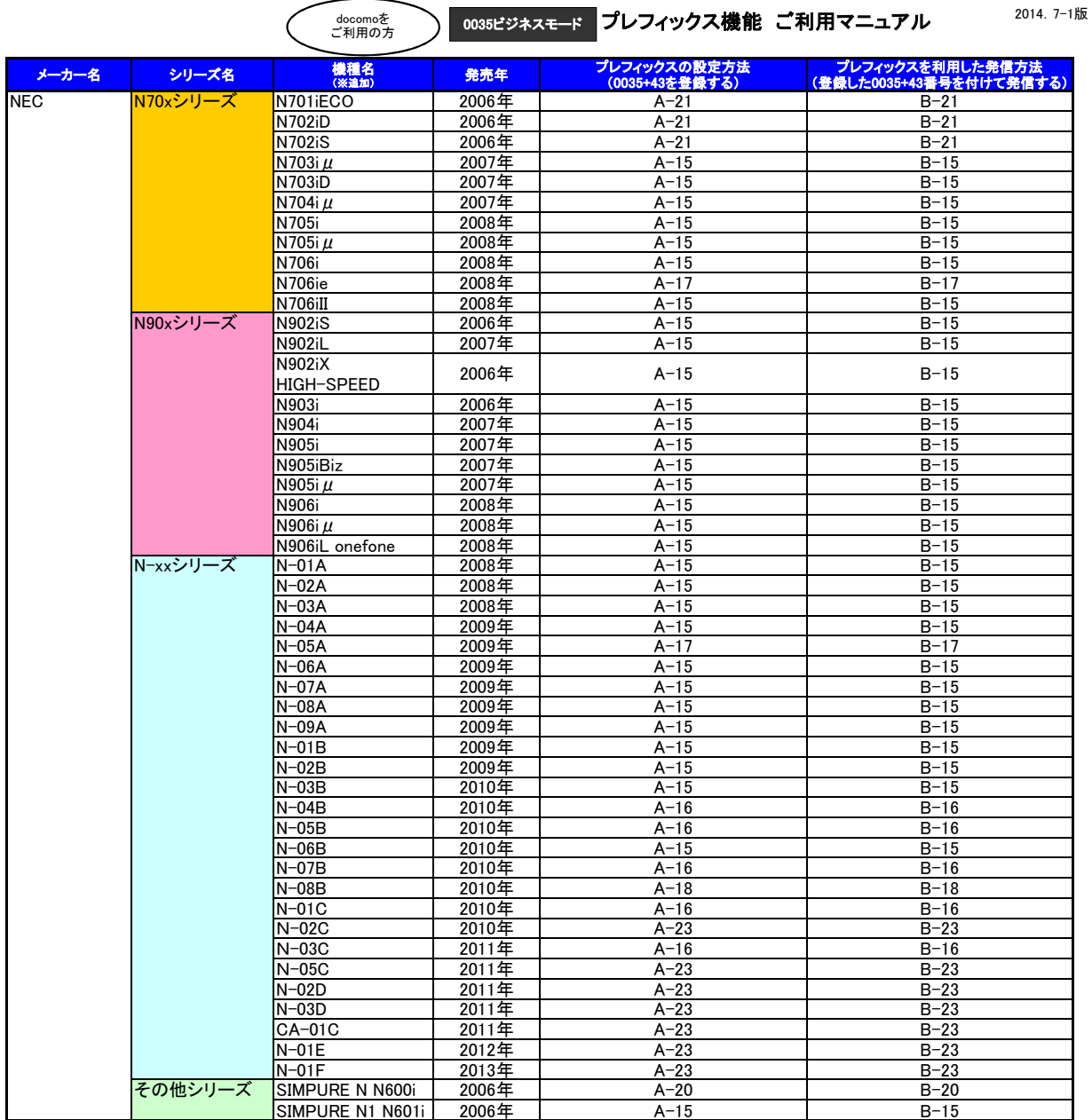

 $\overline{\phantom{a}}$ 

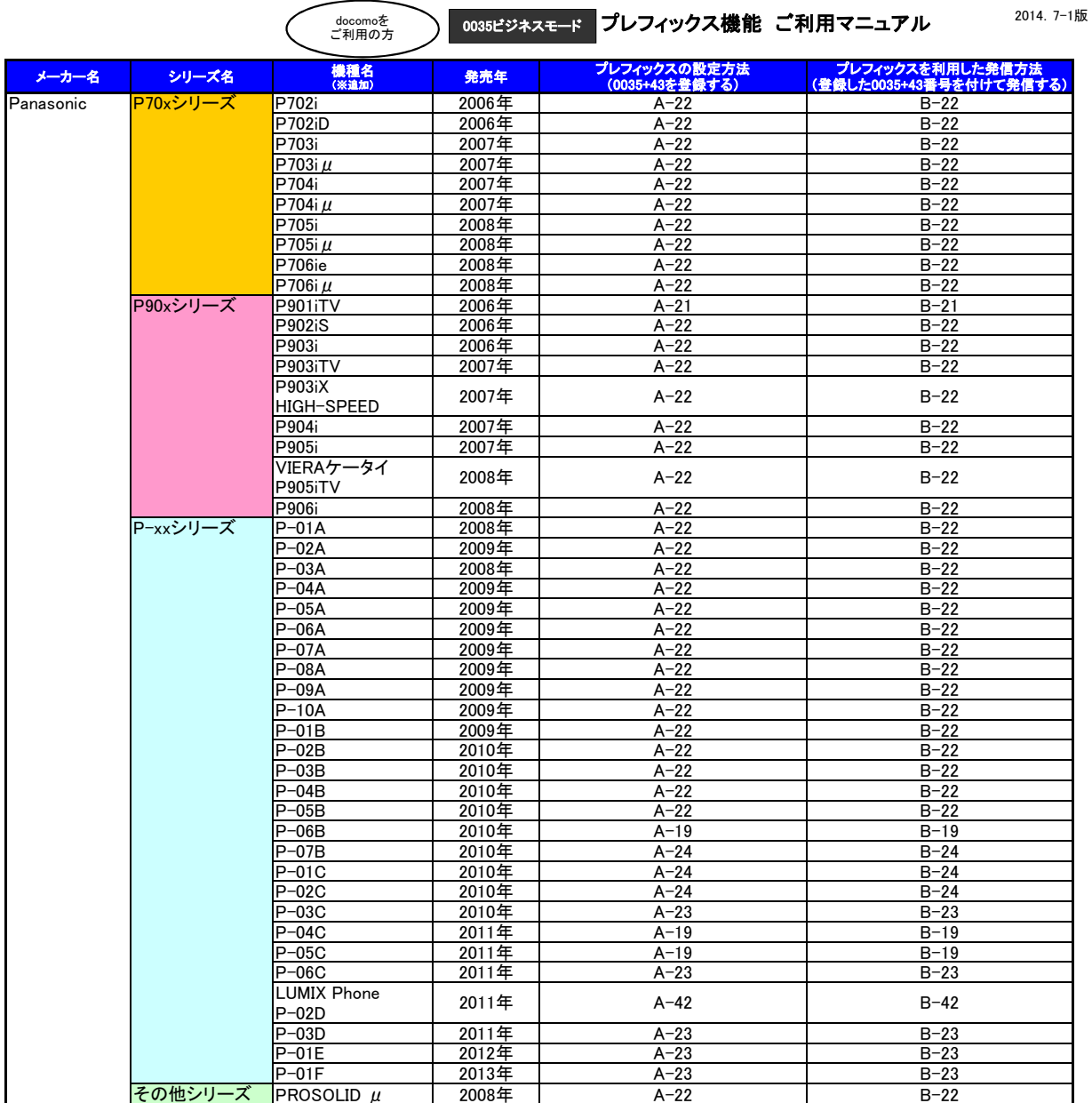

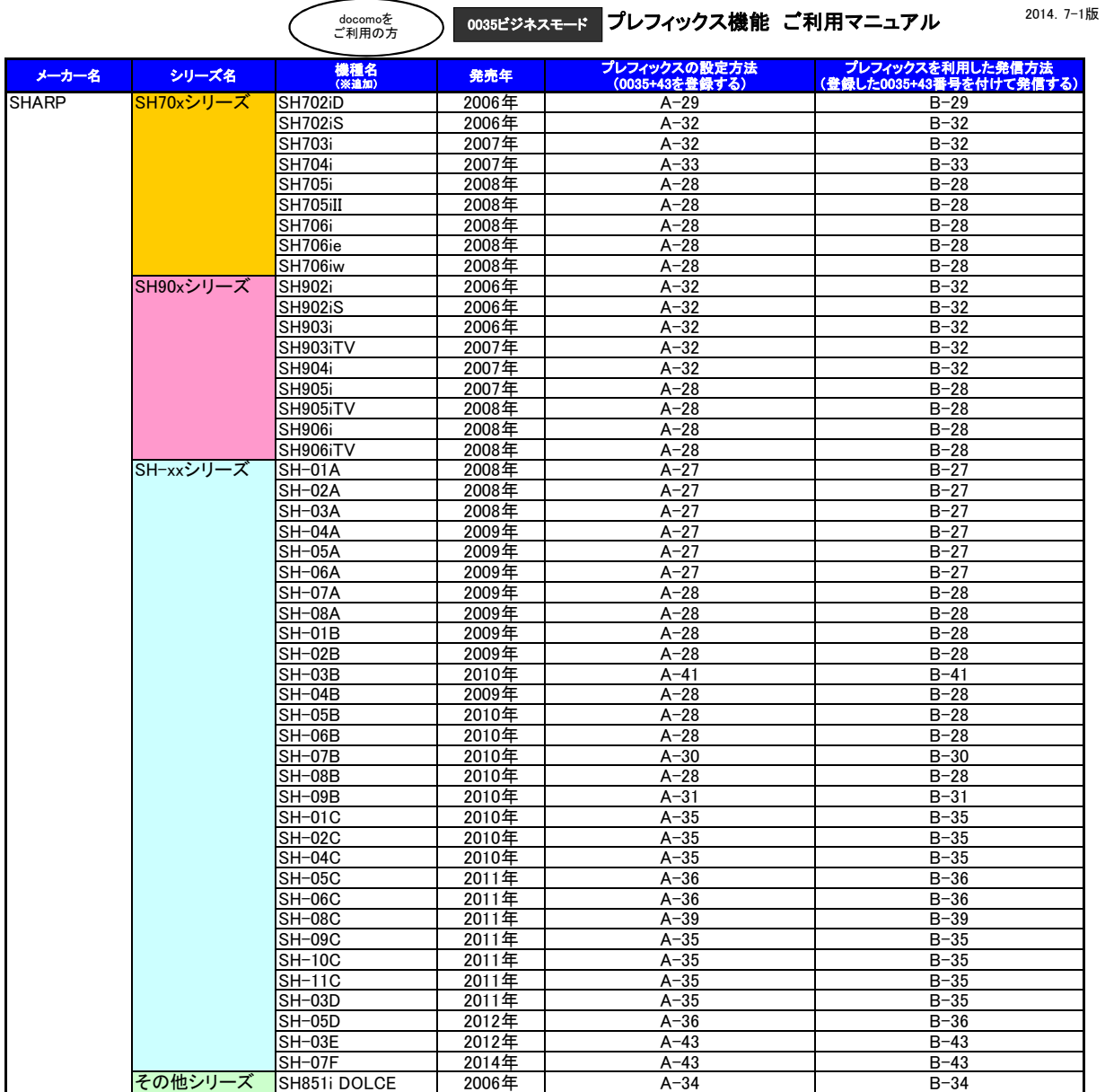

 $\overline{\phantom{a}}$ 

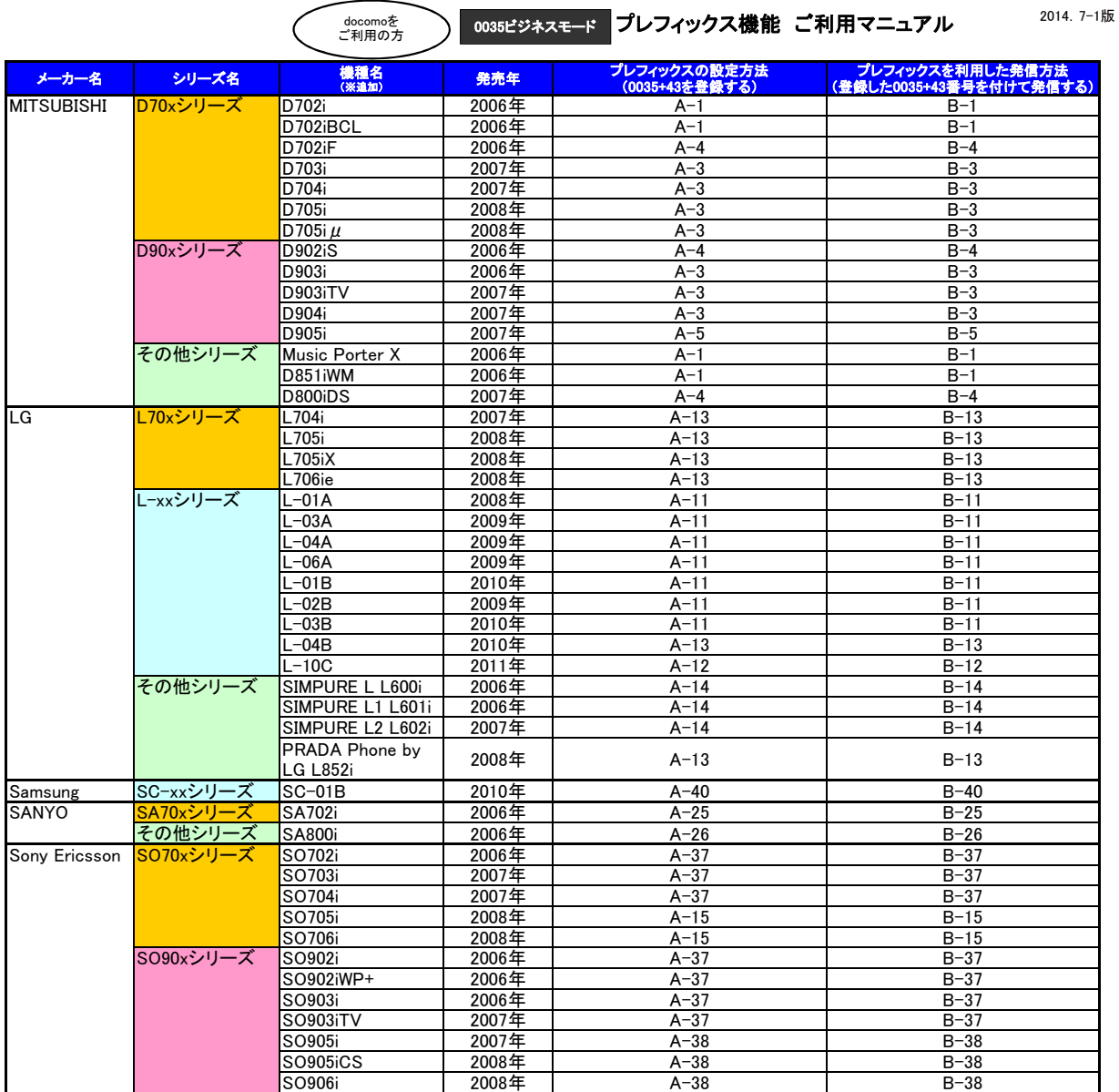

 $\big($ 

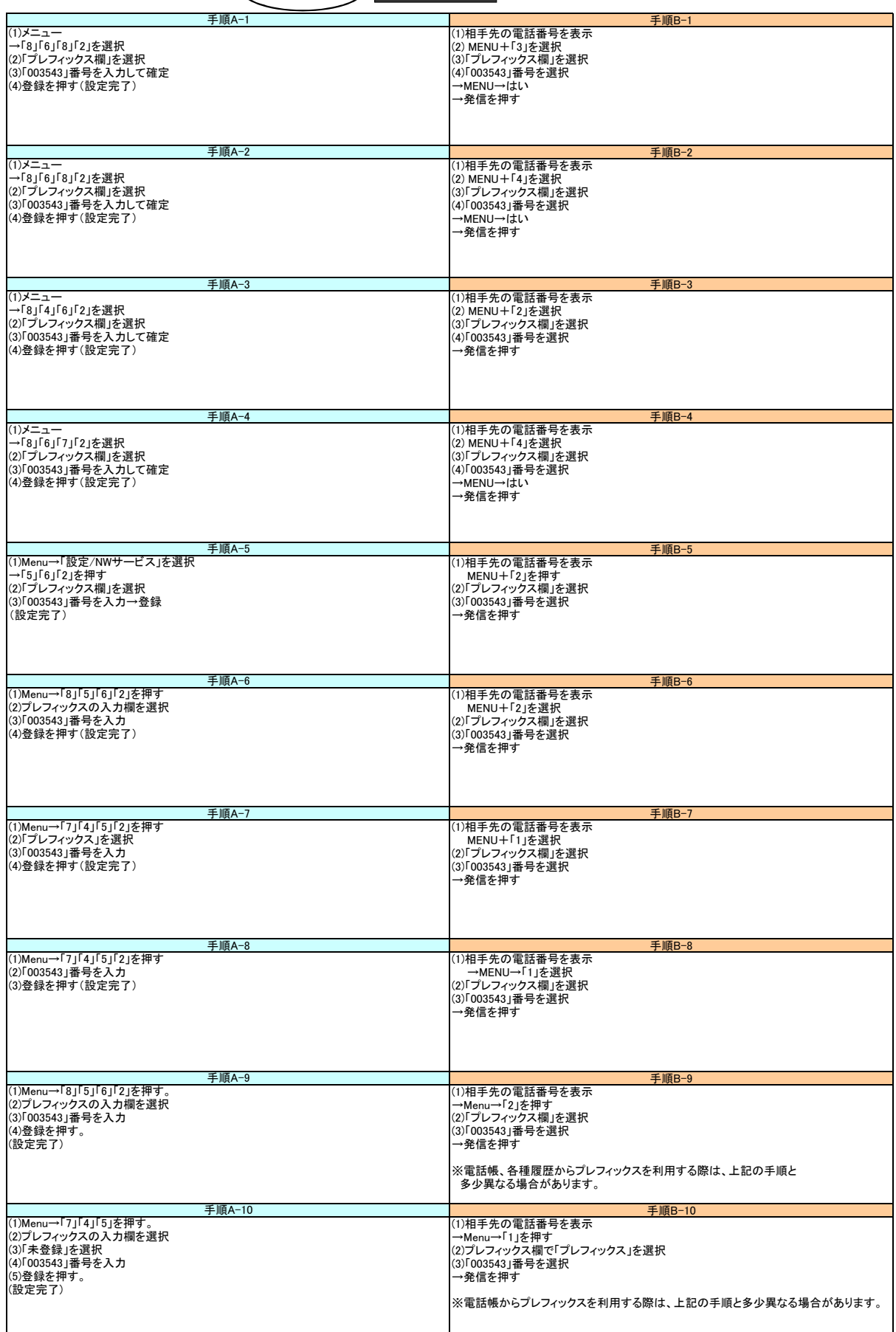

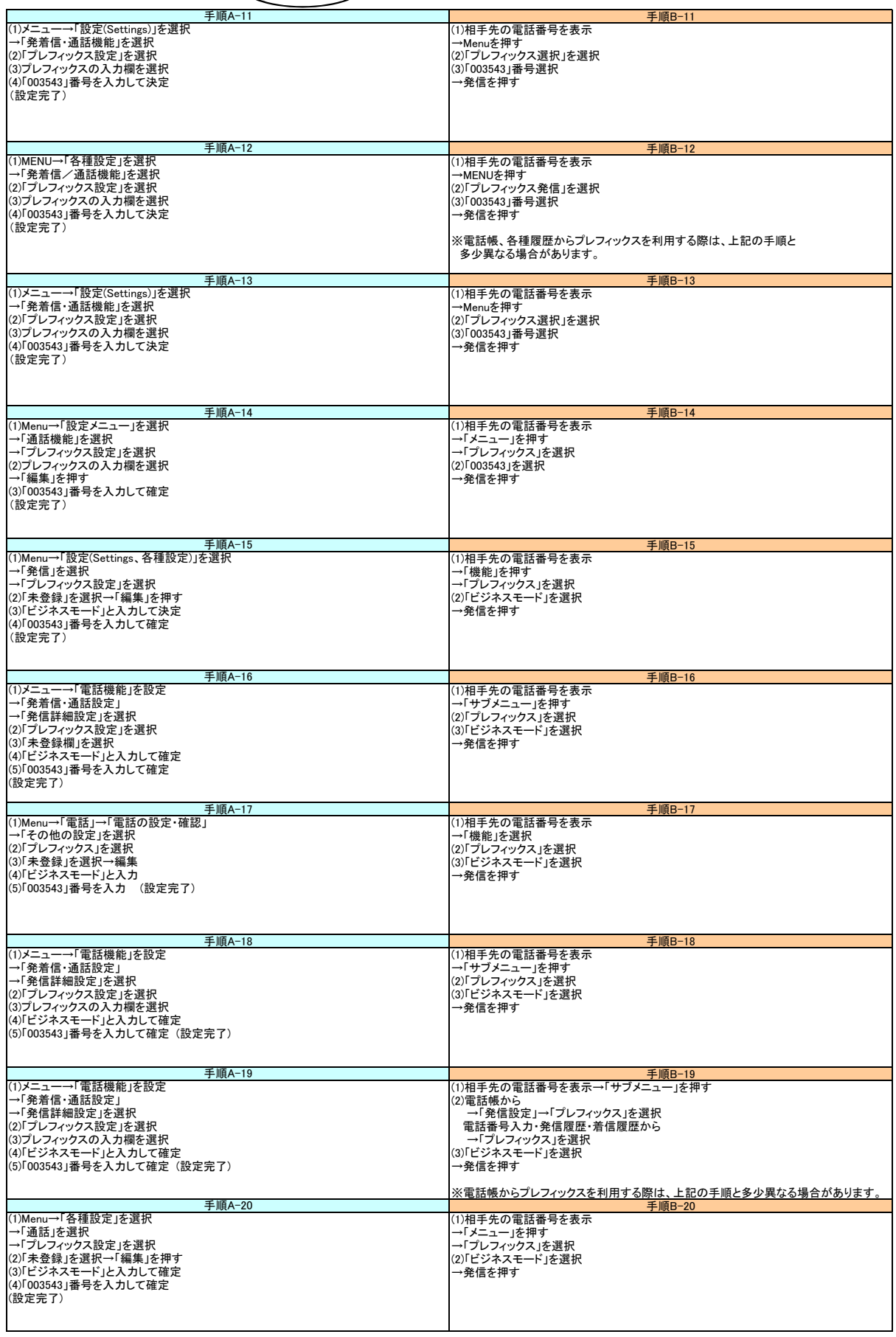

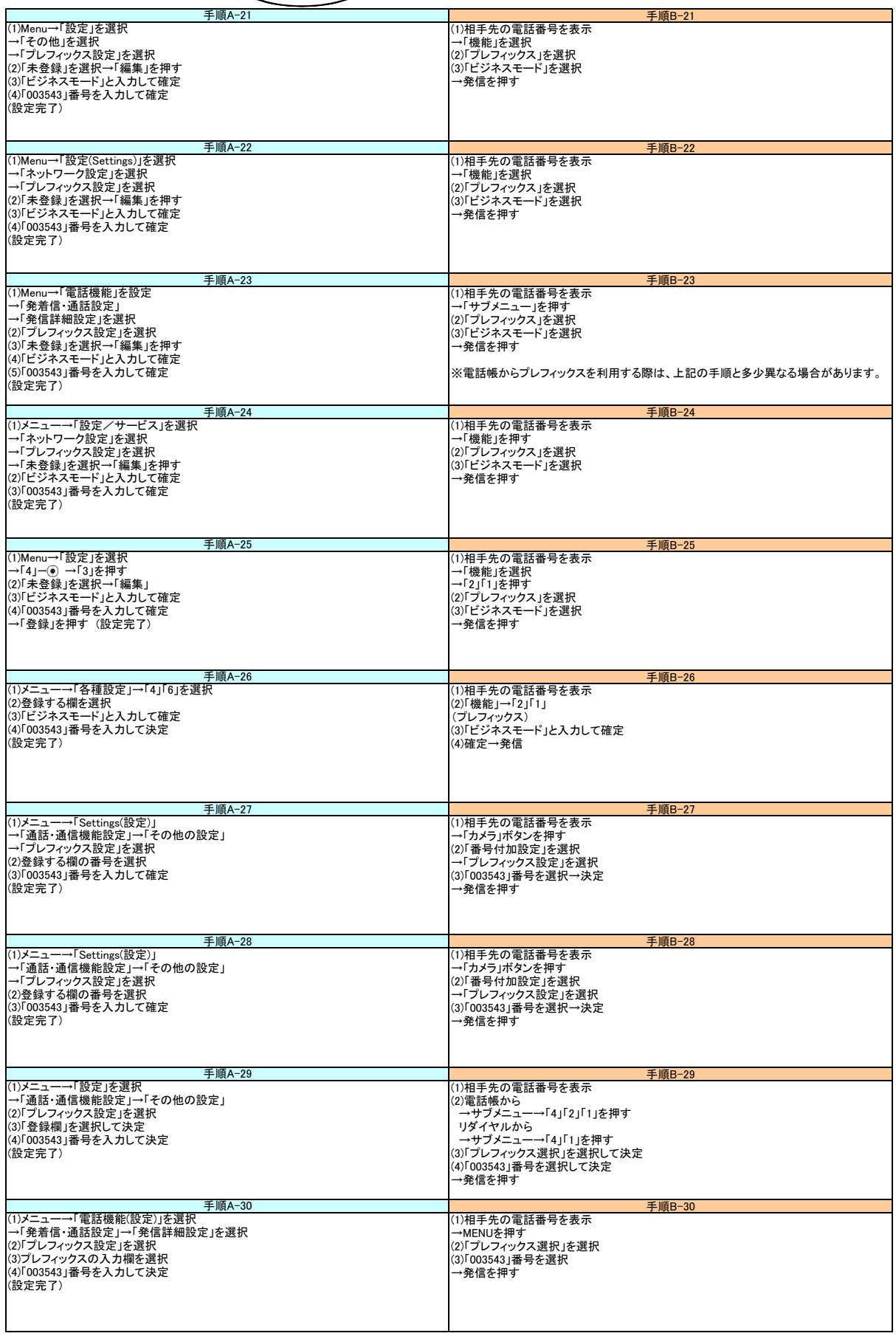

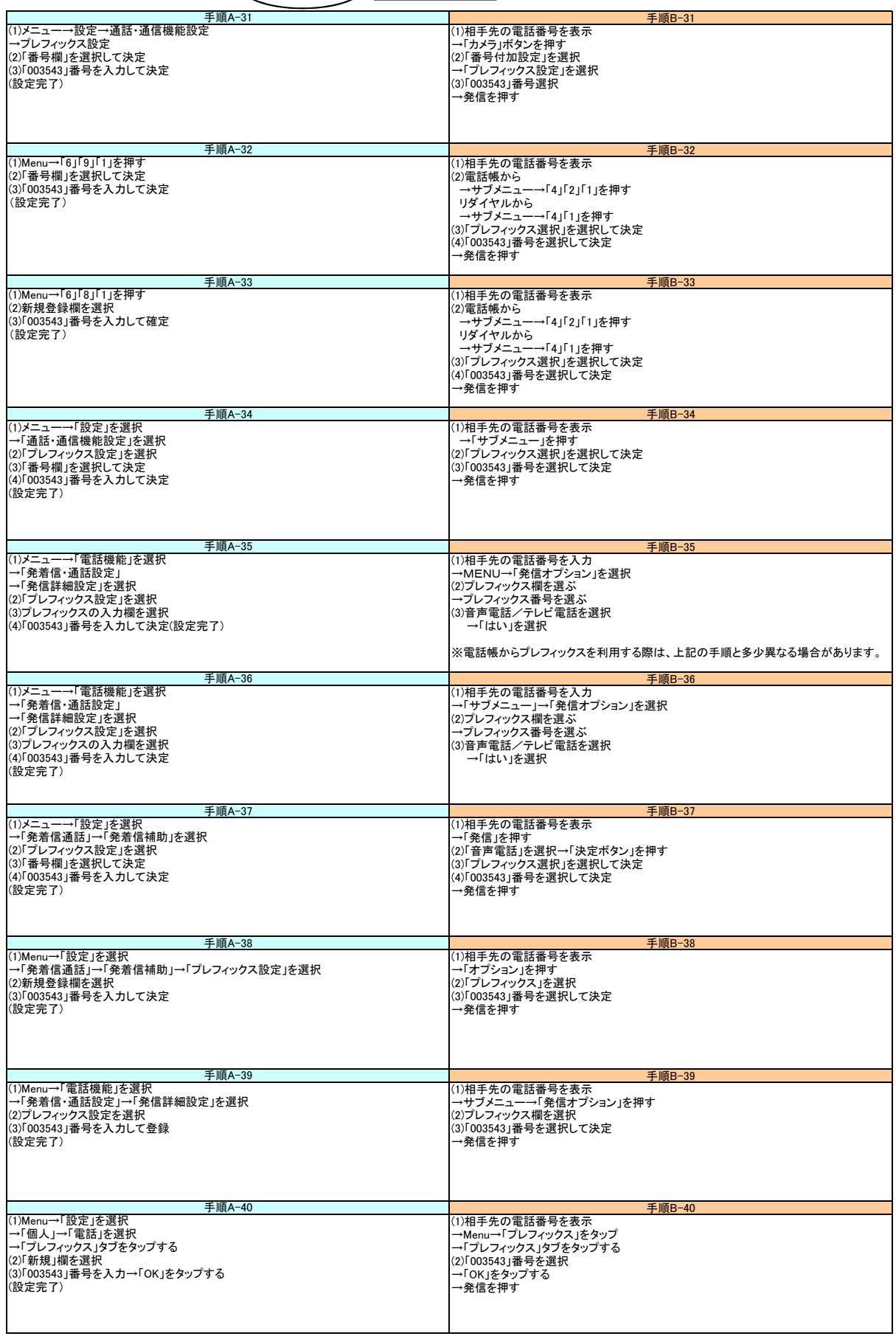

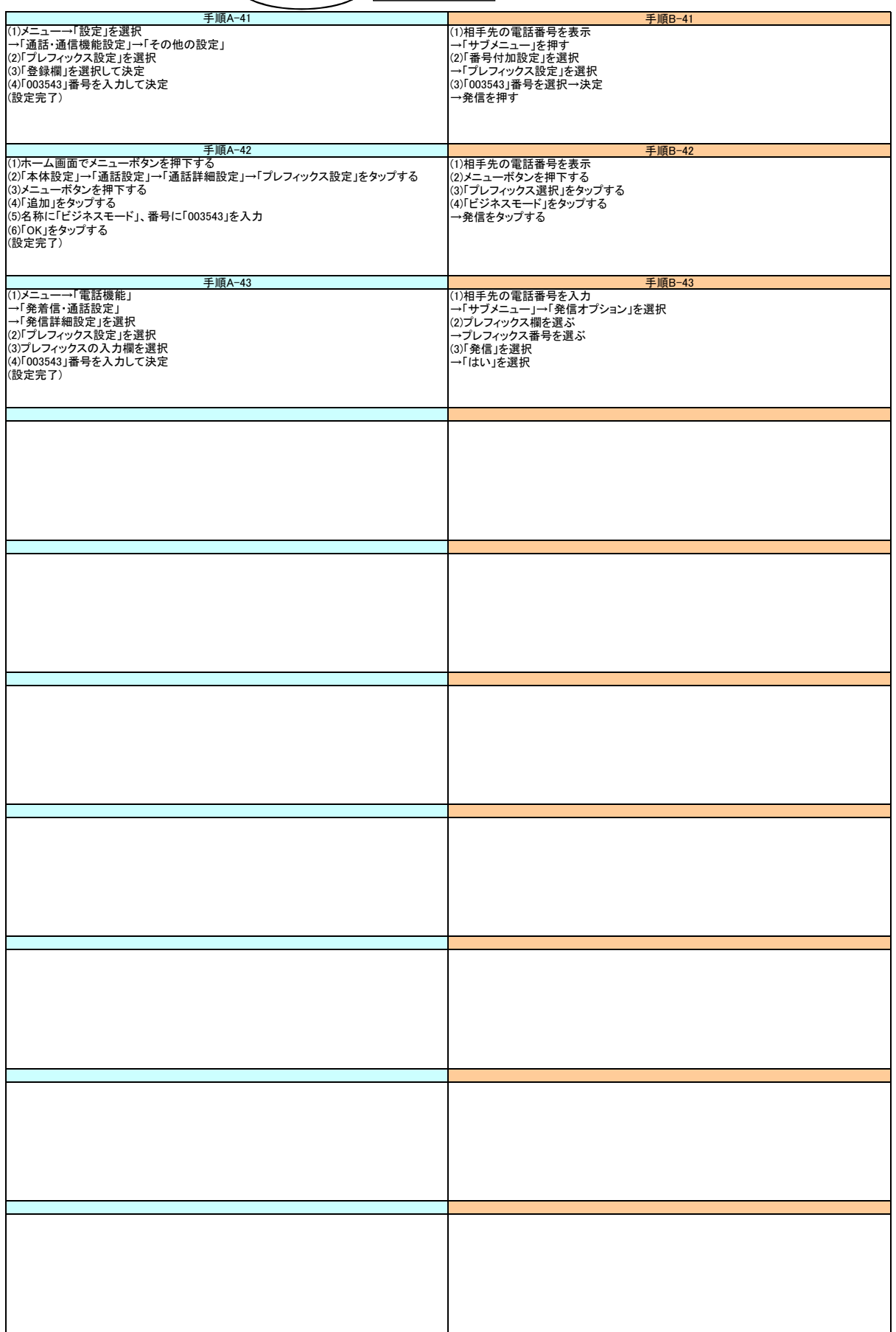